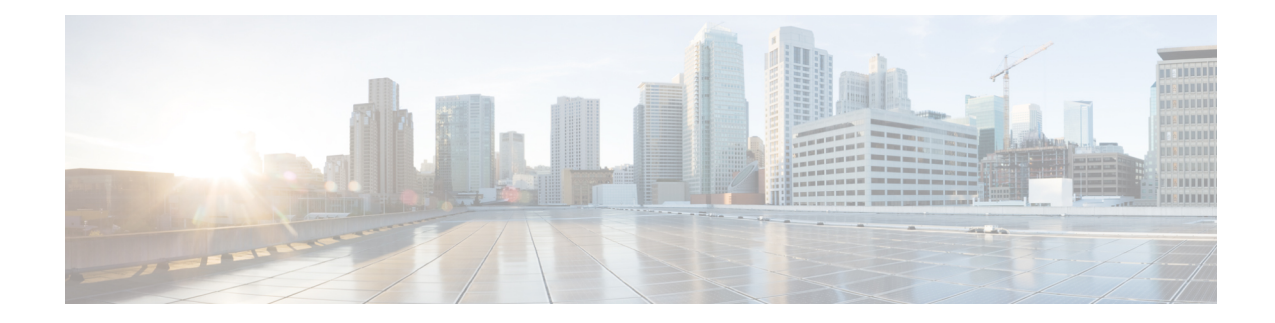

# **IMEI-TAC-Group Configuration Mode Commands**

The IMEI-TAC-Group Configuration Mode provides accessto the commands used to configure the IMEI-TAC values and ranges included in the IMEI-TAC groups. These IMEI-TAC values and ranges are used as the selection criteria for operator policy selection based on IMEI-TAC. For details about this functionality, refer to the *Operator Policy Selection Based on IMEI-TAC* chapter in the *MME Administration Guide*.

**Command Modes** Exec > Global Configuration > LTE Policy Configuration > IMEI-TAC-Group

**configure > lte-policy > imei-tac-group***group\_name*

Entering the above command sequence results in the following prompt:

[*local*]*host\_name*(imei-tac-group)#

The commands or keywords/variables that are available are dependent on platform type, product version, and installed license(s). **Important**

### Ú

Ú

<span id="page-0-0"></span>For information on common commands available in this configuration mode, refer to the Common [Commands](21-21-cli-reference-i-q_chapter1.pdf#nameddest=unique_8) chapter. **Important**

- tac, on [page](#page-0-0) 1
- [tac-range,](#page-1-0) on page 2

## **tac**

Confitures individual TAC (type allocation code) values to be included in a IMEI-TAC group which will be used as criteria for operator policy selection.

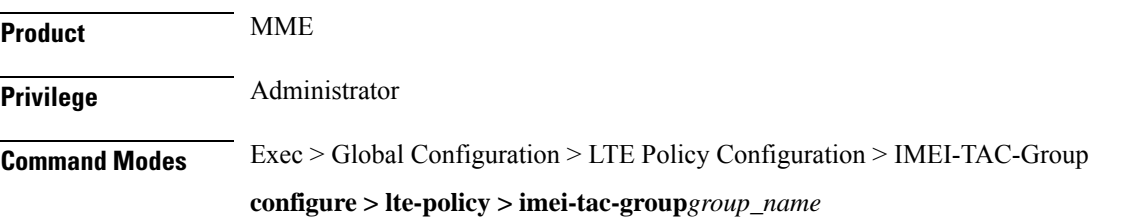

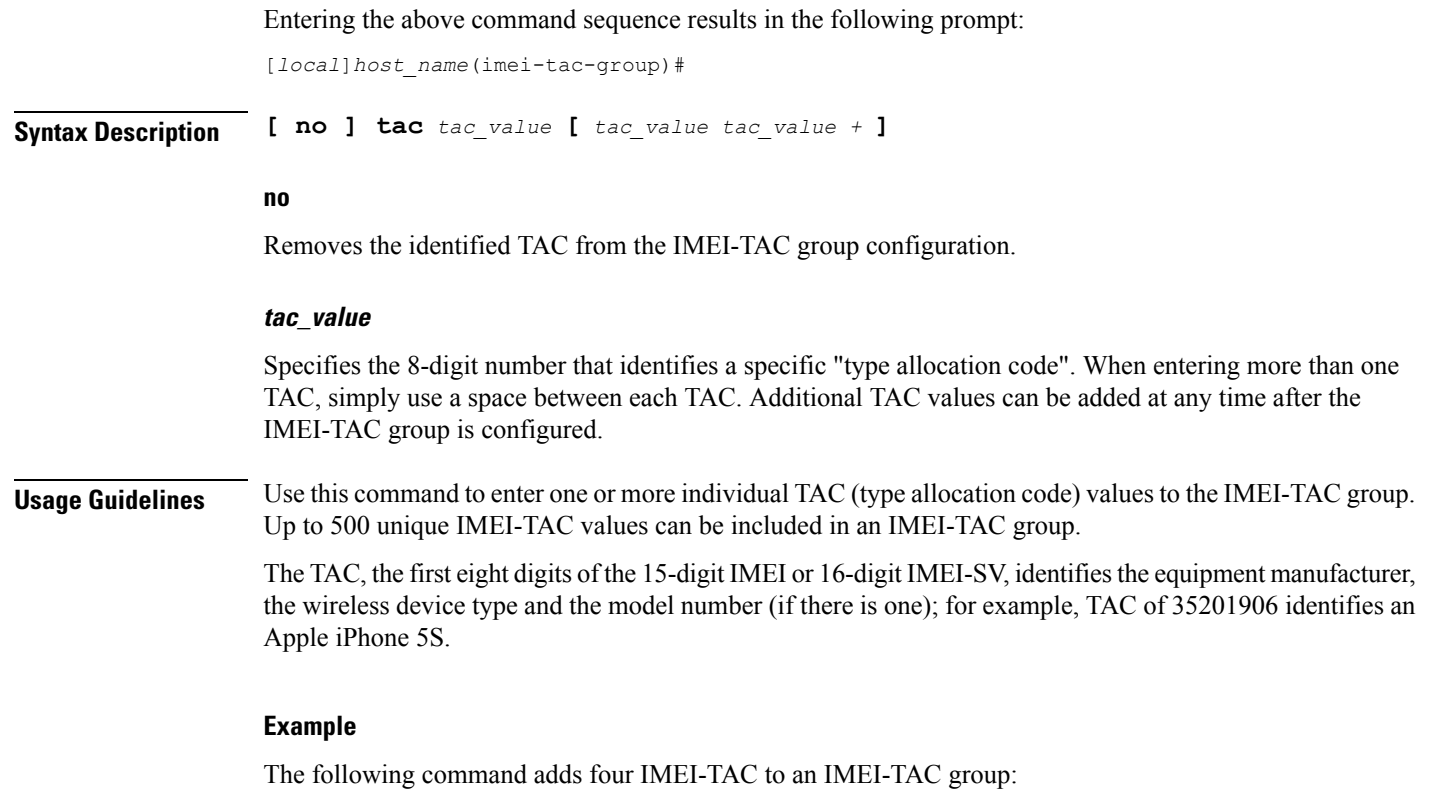

**tac 31441551 77777777 87650506 87654321**

## <span id="page-1-0"></span>**tac-range**

Defines a range of IMEI-TAC values to be included in a IMEI-TAC group which will be used as criteria for operator policy selection.

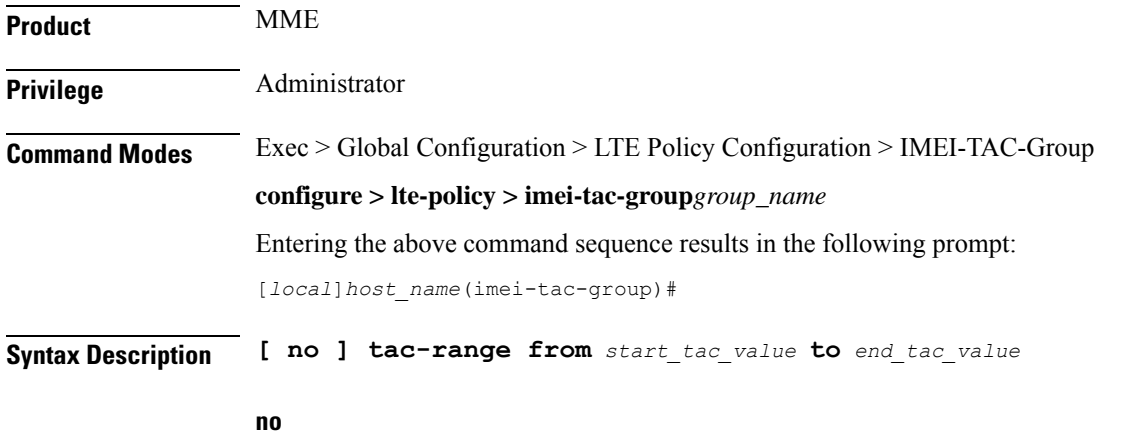

Removes the identified TAC range from the IMEI-TAC group configuration.

#### **start\_tac\_value to end\_tac\_value**

*tac\_value* - Specifies the 8-digit number that identifies a specific "type allocation code". The **start** TAC is the first TAC in the range. The **end** TAC is the last TAC in the range.

**Usage Guidelines** Use this command to enter up to 20 IMEI-TAC value ranges. Ranges can be overlapping.

The TAC, the first eight digits of the 15-digit IMEI or 16-digit IMEI-SV, identifiesthe equipment manufacturer, the wireless device type and the model number (if there is one); for example, TAC of 35201906 identifies an Apple mobile phone. Defining ranges would enable carriers to select operator policies for call handling based on multiple device types.

#### **Example**

The following command defines a TAC range to be added to the IMEI-TAC group:

**tac-range from 23456789 to 23456889**

I